These improvements will quickly help you to determine processes, which load out the terminal server's RAM and CPU the most, dividing them by specific users, so that you're able to immediately react and notify the user, or possibly to automate solutions of overloading - setting the processes, which most load out the terminal server, to be automatically turned off by Watches.

## There are two places to view load of terminal servers :

## View in Online information load by TOP users

ER MONITOR

In the section Online information, you get instant information about two processes, which load CPU and RAM the most, also assigned to the user, who executed these processes

|                                                     |                          |                               | 🗮 📨 💳 Úvodný prehľad 🗲 Kredit 🦓 Manual                                                                                                    | Odbliniť |
|-----------------------------------------------------|--------------------------|-------------------------------|----------------------------------------------------------------------------------------------------|----------|
|                                                     | Admin zóna               | Prehladanie i<br>Vyhodnotenie | Customer Desk Communicator Operator                                                                                                    | C        |
| - Znaliť clarko — Mortnaliť clarko                  | 🚦 Zóny                   |                               |                                                                                                    | ? 9      |
| Upozornenia                                         |                          | Speletnest                    | Počtač & montolik Prozimeter                                                                                                    |          |
| Porachy<br>Histólia porách<br>Porachy na počítačoch | Online Informations      | Operátor<br>OS                | Zenedit petis (240) v Zenedit also Vontore v Hiladut CC                                                                                                    | ××       |
| Zobrazenia                                          |                          | Cpu kernel usage              | 2%                                                                                                    |          |
| Zobrazema                                           |                          | Memory usage<br>Disk activity | 87%<br>2%                                                                                                    |          |
| Zóny                                                |                          | Disk avg read guese           | 0                                                                                                    |          |
| Watches (Online monitoring)<br>Poôtale              |                          | Disk avg write guese          | <ul> <li>Final Association of the second second se<br/></li> </ul> |          |
| Colles Intervade                                    | Processes by ope         | Process 1                     | ColProgram Tites (addition formit) Stream Tolescont (2013)                                                                                                    |          |
| Internet bandwidth monitor                          |                          | Process 2                     | Collindows/Bestens/Edwars.ext. 8.50                                                                                                    |          |
| Zmeny na počitači<br>Poto dekumentácia              | Processes by memory      | Process 1                     | Colourant Files additional a firefue file fue are (307 MII)                                                                                                    |          |
| CMDB Deshboard                                      |                          | Process 2                     | Coloragene Files addetitis readet officield/ficerend/ficerend/file                                                                                                    |          |
| Manažerské informácie                               | Processes by user<br>cpu | User 1                        | Juni-HPJJani, 45 K-Prosessen Files Juli/ETechsimithiseast trilineatifictionexe - 35)                                                                                                    |          |
| Reporty                                             |                          | Uper 2                        | KT AUTHORITY/SYSTEM: 0.5. EC:Cilleniar/Monitor.exx - 0.51                                                                                                    |          |
| Prenezené dáta na ADSL a FW                         | Processes by user memory | User 1                        | Jurai HPLJanic 1312 IIB (C:Program Film LoBD)Mecilia Pirefox/Invito.exe307 MB)                                                                                                    | - 1      |
|                                                     |                          | User 2                        | NT. AATTHORY YAYYITIM: 1995.000 LC/Windows/DestewSZavybosLeve - 187.000                                                                                                    |          |

Image: Zobrazenie v Online informáciách zaťaženie od TOP používateľov

If you wish to view a detailed list of load of the terminal server, with division by users, it can be found through the C-Monitor client, section *System info – user consumption*, as you can see on the next image.

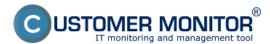

#### Monitoring functions for terminal servers

Published on Customer Monitor (https://customermonitor.co)

| C-Monitor Tools Help                                      |                           |             |                    |                |                | System Info - user | consumption    | 1                         |          |            |         |                                  |
|-----------------------------------------------------------|---------------------------|-------------|--------------------|----------------|----------------|--------------------|----------------|---------------------------|----------|------------|---------|----------------------------------|
| Settings                                                  |                           | Filter      |                    |                |                | AA                 |                |                           |          |            |         |                                  |
| Scheduler                                                 | Date Time 😎               | Description |                    |                | -              |                    |                |                           |          |            |         |                                  |
|                                                           | 2013 12 12 17:00:00:702   | System Inf  |                    |                |                |                    |                |                           |          |            |         |                                  |
| Watches                                                   | 2013 1212 16/59 30 702    | System In   |                    |                |                |                    |                |                           |          |            |         |                                  |
| C-Monitor Runtime Information's                           | [1/6914] 12 12 2013 17:00 | 00, Compres | oed, (3798 Byte    | : / 12739 Bye  | ud, System Ini | fα                 |                |                           |          |            |         |                                  |
| Waiting Tasks                                             | Summery Text Text Serie   |             |                    |                |                |                    |                |                           |          |            |         |                                  |
| Running Tasks                                             | System Info               |             |                    |                |                |                    |                |                           |          |            |         |                                  |
| Watches State                                             | None Execution Three      | da          |                    |                |                |                    |                |                           |          |            |         |                                  |
| Watches Current Log                                       |                           |             |                    |                |                |                    |                |                           |          |            |         |                                  |
| C-Monitor Current Log                                     | CDUSystem: 24             |             |                    |                |                |                    |                |                           |          |            |         |                                  |
| System Runkine                                            | CPUKernel: 14             |             |                    |                |                |                    |                |                           |          |            |         |                                  |
| Files Version and Signature                               | HemoryUsage: 664          |             |                    |                |                |                    |                |                           |          |            |         |                                  |
| -                                                         | MemoryPhysTotal: 414      | 8044 XP     |                    |                |                |                    |                |                           |          |            |         |                                  |
| Emails                                                    | MemoryPhysUsed: 2754      |             |                    |                |                |                    |                |                           |          |            |         |                                  |
| Emails from Tasks, Watches waiting for sending            |                           |             |                    |                |                |                    |                |                           |          |            |         |                                  |
| Received, processed Envalo                                |                           |             |                    |                |                |                    |                |                           |          | -          |         |                                  |
| Emails waiting for sending                                | User                      | CPU         | CPU Time           | Memory         | Max Nem.       | Read + Write       | ReW change     | EXE BARRY                 | Priority | \$15.      | Rights  | Path                             |
| Emails - All (without waiting for sending)                | LOCAL SERVICE             | 2%          | 16:02:26           | 478 338        |                | 2284379 HB-RM      | +93 38         |                           |          |            |         |                                  |
| Sent Emails - C-Monitor System Messages                   |                           | 29          | 18:86:31           | 136 MB         | 136 18         | 2284367 MB-DW      | +93 <b>2</b> 8 | swchost.exe               | Normal   | 80         |         | C:\Wind                          |
| Sent Emails - User and System tasks Result                |                           | 0%          | 0:03:07            | 315 MB         | 323 MB         | 8 MB-DW            |                | svehost.exe               | Normal   | 80         |         | C:\Wind                          |
| Sent Email: - Responses to DN queries                     |                           | 0%          | 0:02:35            | 11 MB          | 14 200         | 0 250-010          |                | swchost.exe               | Normal   | 80         |         | C:\Wind                          |
| Not Sent Emails - Disabled                                |                           | 0%          | 0:00:13            | 6 100          | 8 10           | 7 MB-DW            |                | swchost.exe               | Normal   | 80         |         | C:\Wind                          |
| Not Sent Emails - Failed                                  |                           | 04          | 0:00:00            | 2 109          | 3 10           | 0 MB-BW            |                | svchost.exe               | Normal   | 80         |         | C:\Wind                          |
|                                                           | peter                     | 1%          | 0:01:34            | 314 108        |                | 22 MB-BN           |                |                           |          |            |         |                                  |
| History                                                   |                           | 14          | 0:00:26            | 125 MD         | 145 MB         | 6 MD-2W            |                | Engine.eze                | Normal   | \$20       | A,I,R   |                                  |
| Executed Tasks                                            |                           | 04          | 0:01:06            | 123 89         | 141 10         | 6 MD-2W            |                | Engine.exe                | Normal   | \$20       | A,I,R   |                                  |
| C-Monitor Execution, C-Monitor Log History                |                           | 04          | 0:00:00            | 20 MD          | 20 MD          | 0 MD-24            |                | TOTALCHD64. IXI           | Normal   | \$20       |         | C:\tota                          |
| Watches History                                           |                           | 04          | 0:00:00            | 12 MD          | 12 30          | 2 MD-94            |                | taskhost.exe              | Normal   | \$20       |         | C:\Wind                          |
| System Info                                               |                           | 0%          | 0:00:02            | 11 MD          | 11 MD          | 0 20-24            |                | rdpshell.eze              | Normal   | 520        |         | C:\Wind                          |
| System Info - user consumption                            |                           | 01          | 0:00:00            | 0 150          | 9 MD           | 0 30-24            |                | rdpinit.eze               | Normal   | 520        |         | C:\Wind                          |
| Network Info                                              | 1                         | 01          | 0:00:00            | 7 80           | 7 30           | 0 20-94            |                | rdpclip.exe               | Normal   | 520        |         | C:\Wind                          |
| Files Version and Signature History                       |                           | 01          | 0:00:00            | 5 1935         | 12 383         | 0 320-54           |                | dwa.eze                   | Normal   | 520        | A, I, R | C:\Wind                          |
|                                                           |                           | 01          | 0:00:00            | 3 25           | 3 20           | 0 320-246          |                | ServerHanagerlauncher.exe | Normal   | 520        | A,I,9   | C:\Wind                          |
| Walling Tasks History                                     | demoval                   | 15          | 0:01:31            | 209 108        |                | 10 XB-BN           |                |                           |          |            |         |                                  |
| Waiting Tasks History<br>Execution Fails                  |                           | 19          | 0:01:26            | 129 85         | 151 20         | 5 225-59           |                | Engine.eze                | Normal   | 517        | Ι, Ρ.   | //skape                          |
| Execution Fails                                           |                           |             |                    | 36 MB          | 49 28          | 1 229-24           |                | splwow64.eze              | Normal   | 517        | Ι, Ρ.   | C:\Wind                          |
| Execution Fails                                           |                           | 09          | 0:00:03            |                |                |                    |                | rdpshell.exe              | Normal   | 517        | I.P.    | C:\Wind                          |
| Execution Falls Modules logs C8ackupPlus Logs             |                           | 0%<br>0%    | 0:00:02            | 12 28          | 12 28          | 0 258-54           |                |                           |          |            |         |                                  |
| Execution Fails Modules logs CBackupPlus Logs CHwape Logs |                           | 09          |                    | 12 MB<br>12 MB | 12 29          | 0 MB-DW<br>4 MB-DW |                | taskhost.exe              | Normal   | B17        | Ι, Β    | C:\Wind                          |
| Execution Falls Modules logs C8ackupPlus Logs             |                           | 0%<br>0%    | 0:00:02            | 12 28          |                | 1 12 11            |                |                           |          | 817        |         |                                  |
| Execution Fails Modules logs CBackupPlus Logs CHwape Logs |                           | 0%<br>0%    | 0:00:02<br>0:00:00 | 12 MB<br>12 MB | 12 29          | 4 229-017          |                | taskhost.exe              | Normal   | 817<br>817 | Χ.Χ.    | C: \Wind<br>C: \Wind<br>C: \Wind |

Image: Detailný rozpis zaťaženia terminálového servera s rozdelení na používateľov

# Monitoring and hard termination of a specific process, which is longterm loading the server with notification to the user in Watches

For automatic termination of processes, which load the server for a long time, you can configure a Watch, which will monitor the given process, and if it measures values higher than those you set as the limit values, this Watch will automatically terminate the process and notify the user, who had this process running.

You can add this watch through C-Monitor client, in the section Watches by using the wizard, as displayed on the next image. Select the Watch called *Process usage (memory, CPU)* and press *Next*.

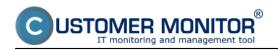

Published on Customer Monitor (https://customermonitor.co)

| MonitorConsole                                               |                                                       |                                                                                      |                                                    |                      |
|--------------------------------------------------------------|-------------------------------------------------------|--------------------------------------------------------------------------------------|----------------------------------------------------|----------------------|
| C-Mamilor Toole Help                                         |                                                       |                                                                                      | Watches                                            | (                    |
| Settings (* 54 -                                             |                                                       | 5 (                                                                                  |                                                    |                      |
| Scheduler C'Olasto/O                                         |                                                       |                                                                                      |                                                    | End: 30mc. Send this |
| Watches Nane (Decoption                                      | in ShotNate Candition                                 |                                                                                      |                                                    |                      |
|                                                              |                                                       |                                                                                      |                                                    |                      |
| C-Monitor Runtime Information's                              |                                                       |                                                                                      |                                                    |                      |
| Walling Tasks<br>Running Tasks                               | dament i                                              |                                                                                      |                                                    |                      |
| Watches State                                                | Watch Wiserd                                          |                                                                                      | (relation)                                         |                      |
| Watches Durrent Log                                          | Add condition for "                                   | proces usage"                                                                        |                                                    |                      |
| C Honiter Current Leg                                        | Add condition for "                                   | proces usage                                                                         |                                                    |                      |
| System Pluntime                                              | Performance                                           | Health of systems                                                                    | Security                                           |                      |
| Files Version and Signature                                  |                                                       | C ErentLopEvents Court                                                               |                                                    |                      |
| Emails                                                       | O Merce uses                                          | Bor Viradown Viria and neven)                                                        | Putning use process     Uneuthorized edhin process |                      |
| Emails from Tanks, Weitcher weiting for sending              | <ul> <li>CPU usage</li> <li>Disk. activity</li> </ul> | Free space on dirk                                                                   | C Lagged to une                                    |                      |
| Received, processed Emails                                   | O Disk, and / write queue length                      | Service status                                                                       |                                                    |                      |
| Email: waiting for unruling                                  | Network adapter usage                                 | Couched Drevice Driver                                                               | Time Emitations                                    |                      |
| Emails - Alt(mithout waiting for sending)                    | Process usage strapp                                  | During process                                                                       | C Date                                             |                      |
| Sent Emails - C Honitar System Hessages                      | C Pertementos cauntes                                 | E Mail toping text (SMTP > POP3)                                                     | Day al'isleek.                                     |                      |
| Sent Emails - User and System tasks Neouls                   | C Transferred speed in LAN.                           | PinpRTT (separate time)                                                              | © Tase                                             |                      |
| Serk Enails - Responses to DH queries                        | Handchiver                                            | O Pingpacket Issa                                                                    | <ul> <li>Time Range</li> </ul>                     |                      |
| Not Seet Emails - Disabled                                   | C Transfered speed of FTP                             | O File size                                                                          | C User Inactivity Time                             |                      |
| Not Seet Enails - Failed                                     | Internet IP halic (harder speed)                      | Files size in directory                                                              | Custom conditions                                  |                      |
| History                                                      | Internet IP transferred data                          | Files count in desclosy                                                              | O SNMP                                             |                      |
| Executed Tasks                                               | Preddefined performance templates                     | Stat / Restat DS                                                                     | SNMP Numeric Value                                 |                      |
| Circlandrar Execution, D'Monitor Log History                 | Check accemibility                                    | Windows surving time                                                                 | O CHAT                                             |                      |
| Watches History                                              | © Ping                                                | Hardware Monitoring                                                                  | CHAT Variable                                      |                      |
| System Into                                                  | O SMTP                                                | HV monitoring of nerver                                                              | CHAT Numeric Variable                              |                      |
| System Into-user consumption                                 | O P0P3                                                | (HP, DELL, KURTSU)                                                                   | CHAT Vector Variable                               |                      |
| Network Tello                                                | O HITP, HITPS                                         | UNUX monitoring                                                                      | CHAT Vector Nameric Variable                       |                      |
| Files Vession and Signature History<br>Walling Tanks History | C Exists like                                         | <ul> <li>Environment Monitoring(semp)</li> </ul>                                     | Use state of another Watsh                         |                      |
| Execution Fails                                              | C Exists directors                                    | <ul> <li>Environment Monitoring(Mp)</li> <li>Predderived health templates</li> </ul> | Viddh date                                         |                      |
| Modules logs                                                 | Accessible apertoy                                    | <ul> <li>Precidenties treating templates</li> </ul>                                  |                                                    |                      |
| C8achuarter Lagr                                             | O Carert P                                            |                                                                                      |                                                    |                      |
| C-backupment Lings<br>C-lineope Logs                         | <ul> <li>Network prevented</li> </ul>                 |                                                                                      |                                                    |                      |
| Cymyllackup Lopa                                             | Dative are nearly adapted                             |                                                                                      |                                                    |                      |
|                                                              | <deck net=""></deck>                                  |                                                                                      | Cancel                                             |                      |
|                                                              | CORCE PHORES                                          |                                                                                      | Calice                                             |                      |

Image: Vytvorenie watchu

In the next window, choose a process, which the Watch is going to observe and set the limit value, by which this process can load the server.

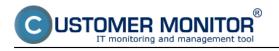

### Monitoring functions for terminal servers

Published on Customer Monitor (https://customermonitor.co)

| Watch Wizard                                        |                            |        |
|-----------------------------------------------------|----------------------------|--------|
| Process usage (memory, C                            | Názov procesu              |        |
| xe Name (full path, name optional)                  | •                          |        |
| firefox.exe                                         |                            |        |
| Parameter Operator Value CPU Usage [%]  →  →  70  — | Hraničná hodn<br>zaťaženia | ota    |
| Value from his condition send to CM server          |                            |        |
| If value changes more than                          |                            |        |
| Always                                              |                            |        |
| ○ Never                                             |                            |        |
| There is a first to                                 |                            |        |
| Assess the slate of watch                           |                            |        |
|                                                     |                            |        |
| CPU Usage [%]<br>Memory Usage [% phys]              |                            |        |
| Memory Usage [kB]                                   |                            |        |
| Memory Usage [MB]                                   |                            |        |
|                                                     |                            |        |
|                                                     |                            |        |
|                                                     |                            |        |
|                                                     |                            |        |
|                                                     |                            |        |
|                                                     |                            |        |
|                                                     |                            |        |
|                                                     |                            |        |
| <back next=""></back>                               |                            | Cancel |
| Them I hear                                         |                            | Cancer |

Image: Vyber procesu, ktorý sa bude sledovať

In the next window, you can add conditions to monitor more processes with only one Watch, when you're finished, press *Next* 

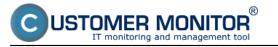

### Monitoring functions for terminal servers

Published on Customer Monitor (https://customermonitor.co)

| C Watch Wizard                                                                                                    |        |
|----------------------------------------------------------------------------------------------------|--------|
| Conditions for "proces usage"                                                                                                    |        |
| 1 Process "firefox.exe" CPU Usage > 70%<br>Check on each watch state evaluation<br>Value will be sent to CM Server only if change to last sent value is more than 2 |        |
|                                                                                                    |        |
|                                                                                                    |        |
|                                                                                                    |        |
|                                                                                                    |        |
|                                                                                                    |        |
| Add Condition Edit Condition Delete Condition                                                                                                    |        |
| State of watch is DK if all conditions are true   FAIL · if at least one condition is false                                                                         |        |
| Delay for FAIL state. (Useful for supressing short term FAIL state)                                                                                                 |        |
| Show Advanced Options                                                                                                    |        |
|                                                                                                    |        |
| Note: Watches are active from 5 min after the operating system start                                                                                                |        |
| < Back Next >                                                                                                    | Cancel |

Image: V nasledujúcom okne si môžete pridať viacero podmienok pre sledovanie viacerých procesom pomocou jedného watchu

In the next window, you should configure an action that will be executed, in case the Watch is switched into *Fail* state, i.e. the process will begin to overload the server. To kill the process, select the option shown in the image - *Kill Process by watch DynamicID.* In the field above, you can set the time interval, after which will this action be executed (delay), in the third part you can type a message that will be displayed to the user when the process is terminated. All settings are illustrated on the next image

Published on Customer Monitor (https://customermonitor.co)

| Watch Wizard                                                                                                    | - 0 <b>X</b> |
|----------------------------------------------------------------------------------------------------|--------------|
| Set a Start action for "proces usage"                                                                                                    |              |
| It state of the watch changes to FAIL, perform START action - execute task, display, log, send notifications   Description of FAIL state   Vjpnutie procesu   E nabled   If state of the watch changes to FAIL and is FAIL more than 00 sec do   Kill Process by watch DynamicID   Use Balloons   vypnutie procesu firefox.exe   Add Message to Log File   Oznámenie   Oznámenie   Send SMS (via CM server, must be supported by CM server)   Send E-Mail to custom E-Mail Addresses |              |
|                                                                                                    |              |
| < Back Next >                                                                                                    | Cancel       |

OMER MONITOR

Image: Nastavenie akcie, ktorá sa má vykonať v prípade že watch prejde do stavu fail

The mail notification about overload by the process, sent from C-Monitor, contains specific information about the user and exact storage of the application (this is important, if the given application is stored on several places - it will allow you to solve another overload operatively and without any delay (if you don't want to have that processed Killed after certain time, as we've described above). **Monitoring functions for terminal servers** Published on Customer Monitor (https://customermonitor.co)

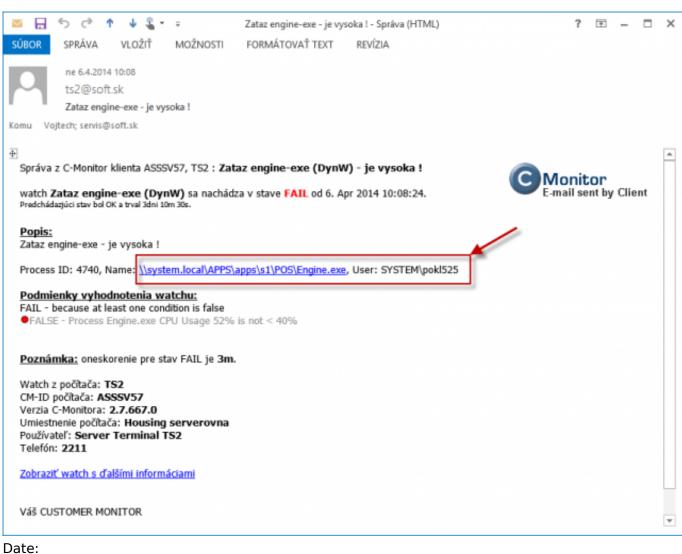

®

OMER MONITOR

T monitoring and management tool

01/07/2014